**UNIVERSITE DE TECHNOLOGIE COMPIEGNE**

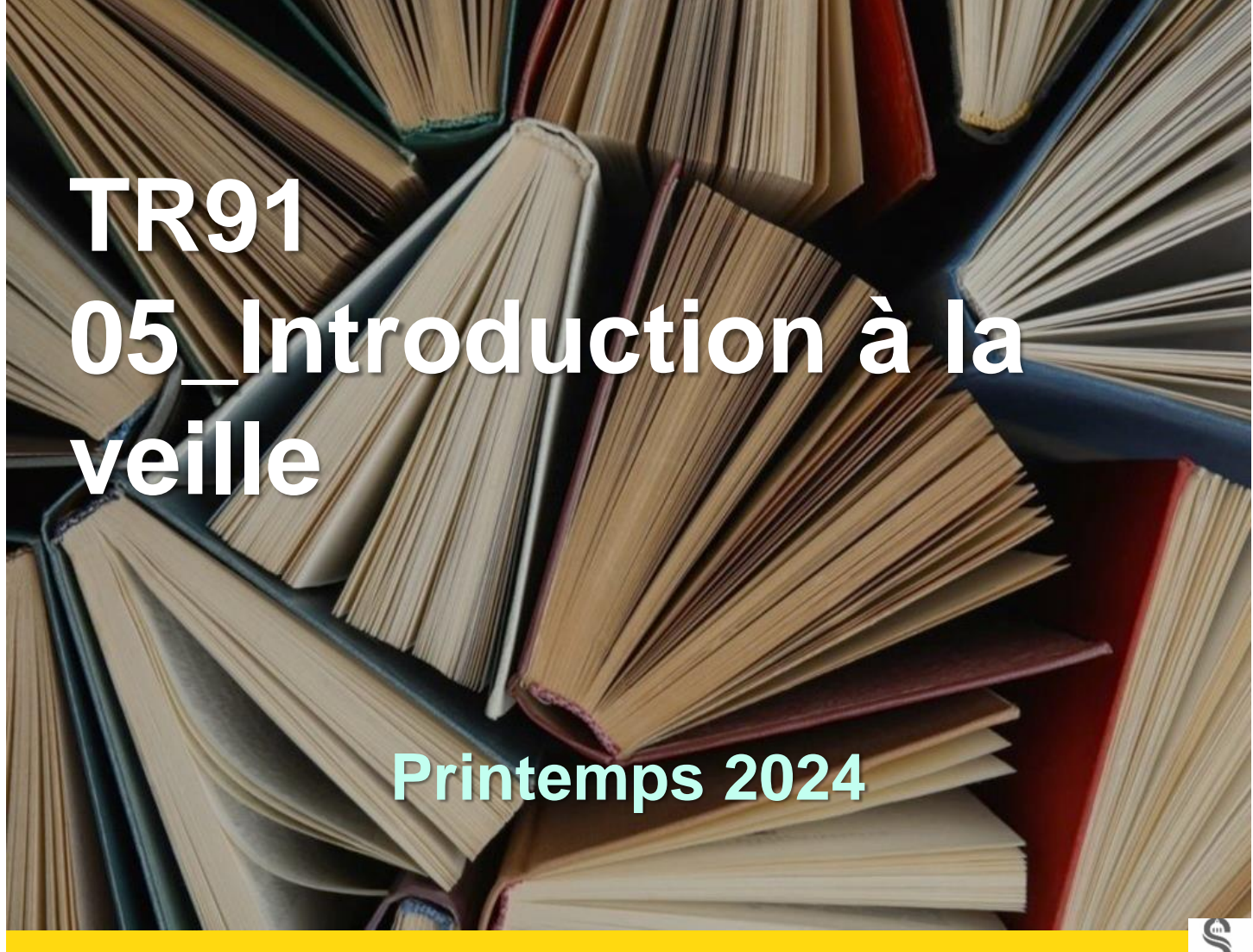

**Prénom NOM Chloé ADIDI Enseignant/chercheur Chloe.adidi@utc.fr**

**www.utc.fr/appartenance prénom.nom@utc.fr** *Rappel du titre du diaporama ppt* **BUTC**

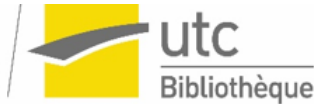

ALLIANCE<br>SORBONNE

 $\overline{\phantom{a}}$ 

# **Qu'est ce que la veille ?**

« La veille documentaire est une recherche permanente d'informations utiles qui concernent une thématique précise et donnée.

L'objectif est de surveiller quotidiennement ou chaque semaine que de nouvelles études, documents, ressources ou revues n'ont pas été publiés. Agir ainsi permet de gagner du temps sur d'autres actions et d'avoir de la visibilité sur les changements à venir »

(Formalerte, [https://urlz.fr/nBfc\)](https://urlz.fr/nBfc)

# **Pourquoi mettre en place un veille ?**

- Pour optimiser le temps de recherche de l'information
- Gagner en efficacité

Lorsque plusieurs types de veilles sont mis en œuvre, la veille est dite **stratégique** car sa finalité est d'aider l'entreprise à définir sa stratégie d'action

## **Veille technologique…**

**Surveillance** 

- •des évolutions scientifiques
- •des produits et matériaux
- •de la technologie

# **Veille concurrentielle**

Surveillance des concurrents

## **Veille commerciale**

- **Surveillance**
- •des clients
- •des marchés
- •des fournisseurs

## **Veille environnementale**

**Surveillance** 

•Des Aspects

sociologiques, culturels…

## **Veille documentaire Surveillance**

• documents, informations sur un sujet…

#### **Dans le cadre de cette UV, seule la veille documentaire sera abordée.**

Elle consiste à **surveiller** régulièrement **l'apparition de nouvelles informations** dans le domaine qui vous intéresse

« La veille informationnelle est l'ensemble des stratégies mises en place pour rester informé, en y consacrant le moins de temps possible, par l'utilisation de processus de signalement automatisés. »

BIDAULT, Jean-Luc, Guides thématiques: Automatiser sa veille informationnelle : [en ligne]. [Consulté le 2 avril 2019]. Disponible à l'adresse :<https://bu.univ-amu.libguides.com/veille>

La veille s'effectue avec méthode et selon un processus (commun à tout type de veille) :

- **Définition des besoins de veille:** quelles informations recherchez-vous?
- **Identification des sources à surveiller**  (sites internet, bases de données…)
- **Création de la veille à partir de mots-clefs définis**
- **Collecte de l'information**
- **Analyse et le traitement de l'information**
- **Diffusion de l'information**

L'activité de veille nécessite des techniques et outils de surveillance

**Dans le cadre de cette UV nous nous limiterons à quelques outils :**

- **Abonnement aux newsletters ou lettres d'information**
- **Syndication de contenu (fils RSS)**
- **Alertes envoyées suite à une requête Google Alerts**

#### **Lettres d'information (Newsletters)**

Elle permet de recevoir par mail, après inscription, les informations qui émanent du site qui vous intéresse

#### Elle contient l'intégralité, ou une sélection des articles publiés depuis la date de la dernière lettre.

Les avantages : La lettre d'information constitue un outil intéressant de vue d'ensemble de l'actualité.

Les inconvénients : S'il y a beaucoup de ressources entre deux envois, la lettre peut être longue, voire indigeste. Si une partie des ressources ne vous intéresse pas, vous recevrez quand même leur mise à jour. La temporalité de l'envoi des lettres peut être plus ou moins grande, il est possible que des événements soient anciens, voire passés, lorsque vous recevez la lettre.

# Exemple

## Les newsletters des « Techniques de l'ingénieur » [https://www-techniques-ingenieur](https://www-techniques-ingenieur-fr.ezproxy.utc.fr/)fr.ezproxy.utc.fr

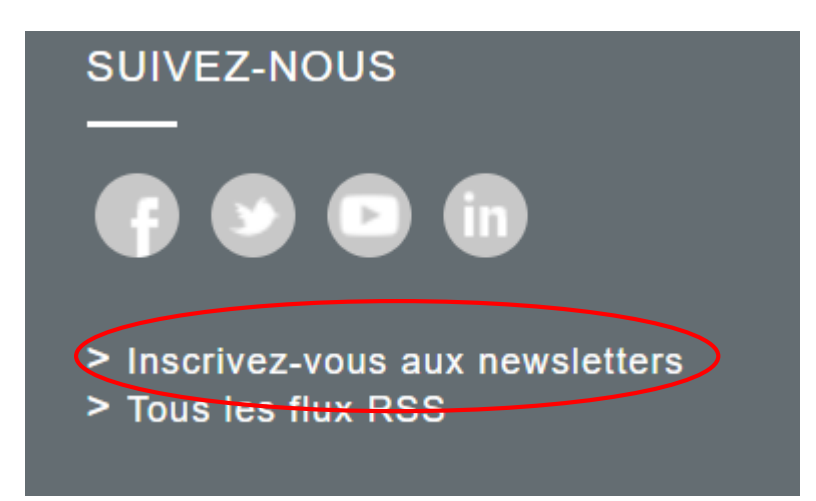

**Syndication de contenu (fils RSS)**

Les flux RSS (*Really Simple Syndication)* •Proposés par certains sites

- •Fichier xml permettant de recevoir toutes les actualités du site
- •Dans votre logiciel de messagerie

•Dans votre navigateur

•Dans un agrégateur de flux

**Exemple : Le monde<http://www.lemonde.fr/rss/>**

#### **Utiliser un agrégateur : exemple Netvibes**

**([https://www.netvibes.com/fr\)](https://www.netvibes.com/fr)**

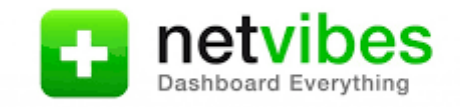

# Un agrégateur de flux permet de regrouper à un seul et même endroit tous les sites internet qui vous intéressent.

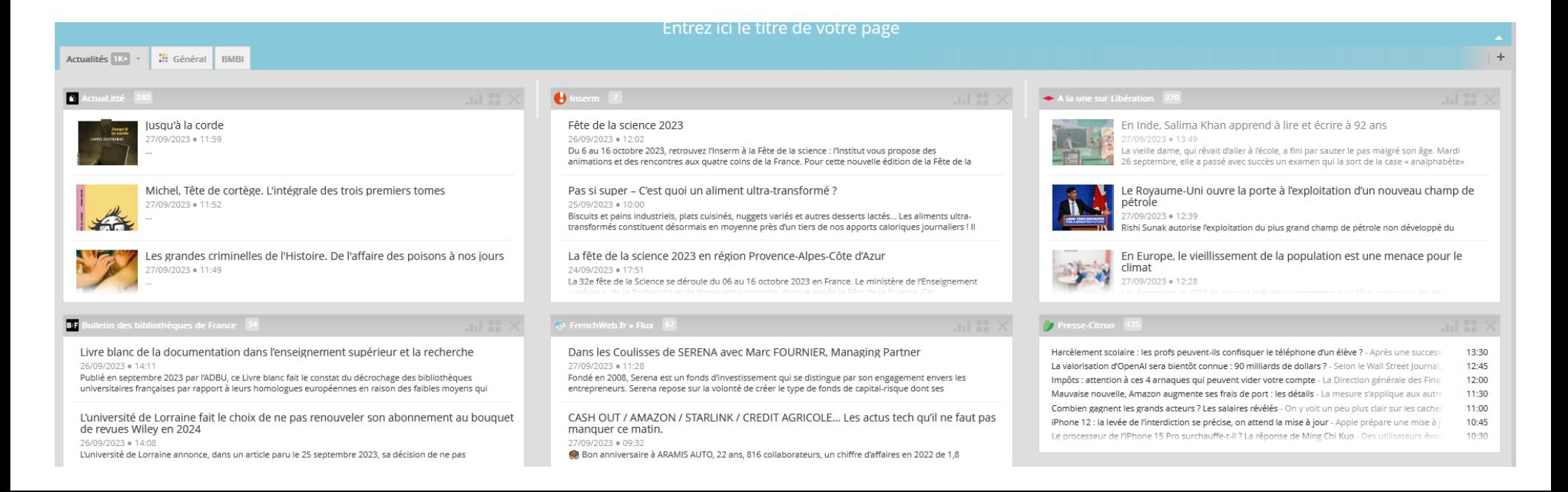

# **Veille et bases de données**

Plusieurs bases de données offrent des possibilités de syndication ou d'abonnement selon une liste préétablie ou en fonction de vos recherches

# Exemple : Science Direct

https://service-elsevier-

[com.ezproxy.utc.fr/app/answers/detail/a\\_id/10818/supporth](https://service-elsevier-com.ezproxy.utc.fr/app/answers/detail/a_id/10818/supporthub/sciencedirect/kw/RSS/) ub/sciencedirect/kw/RSS/

#### **EXEMPLE : Les fils RSS des Techniques de l'ingénieur** <https://www-techniques-ingenieur-fr.ezproxy.utc.fr/actualite/edito/rss-2/>

« Vous pouvez suivre les flux RSS de **[l'espace actualité](https://www-techniques-ingenieur-fr.ezproxy.utc.fr/actualite/edito/rss-2/#flux-actu)**, vous serez alors informé à chaque publication d'un nouvel article d'actualité, d'un nouveau dossier, d'une conférence en ligne ou encore d'un livre blanc.

- [Vous pouvez également suivre les flux RSS de](https://www-techniques-ingenieur-fr.ezproxy.utc.fr/actualite/edito/rss-2/#flux-ress-doc) **l'espace ressources documentaires**, vous serez ainsi informé de chaque nouvelle publication, qu'il s'agisse d'un article de référence ou d'une fiche pratique.
- Choisissez **les thématiques** que vous souhaitez suivre ou abonnez-vous à **l'ensemble**. »

# **Techniques de l'ingénieur – Exemple de thématiques**

#### RSS ESPACE ACTUALITÉS

- $\frac{\text{F0}}{\text{9E}}$ Chimie et biotech
- $\frac{\text{F0}}{\text{9E}}$ Énergie
- $\frac{\text{F0}}{\text{9E}}$ Entreprises et marchés
- $_{\rm 9E}^{\rm F0}$ Environnement

#### RSS ESPACE RESSOURCES DOCUMENTAIRES

- $_{\rm q_{E}^{0}}$ **AUTOMATIQUE - ROBOTIQUE** 
	- Automatique et ingénierie système  $F_E^0$
	- $\frac{\mathsf{F0}}{\mathsf{q}\mathsf{E}}$ Robotique
- $\frac{F0}{4E}$ **BIOMÉDICAL - PHARMA** 
	- Technologies biomédicales  $\frac{\text{F0}}{\text{9E}}$
	- $F_E$ Médicaments et produits pharmaceutiques
- $\frac{\mathsf{F0}}{\mathsf{4E}}$ Informatique et numérique
- $\frac{\mathsf{F0}}{\mathsf{qE}}$ Innovations sectorielles
- $\frac{\mathsf{F0}}{\mathsf{qE}}$ Insolite
- $\left| \begin{smallmatrix} 0 \\ 0 \\ 0 \end{smallmatrix} \right|$ Matériaux

#### $\left| \begin{smallmatrix} \texttt{F0} \ \texttt{R} \ \texttt{B} \ \end{smallmatrix} \right|$ **INNOVATIONS**

- $F_R^0$ Nanotechnologies
- $_{\rm 9E}^{\rm F0}$ Innovations technologiques
- $F_E$ Management et ingénierie de l'innovation
- $F<sub>0</sub>$ Éco-conception et innovation responsable

#### $\left|\begin{smallmatrix} 0\\0\\1\end{smallmatrix}\right|$ MATÉRIAUX

 $F_E^0$ **Textiles industriels** 

# **Veille et bases de données**

Exemple : Scholarvox syndication RSS uniquement sur les nouveautés, des thématiques ou un éditeur mais pas sur une recherche

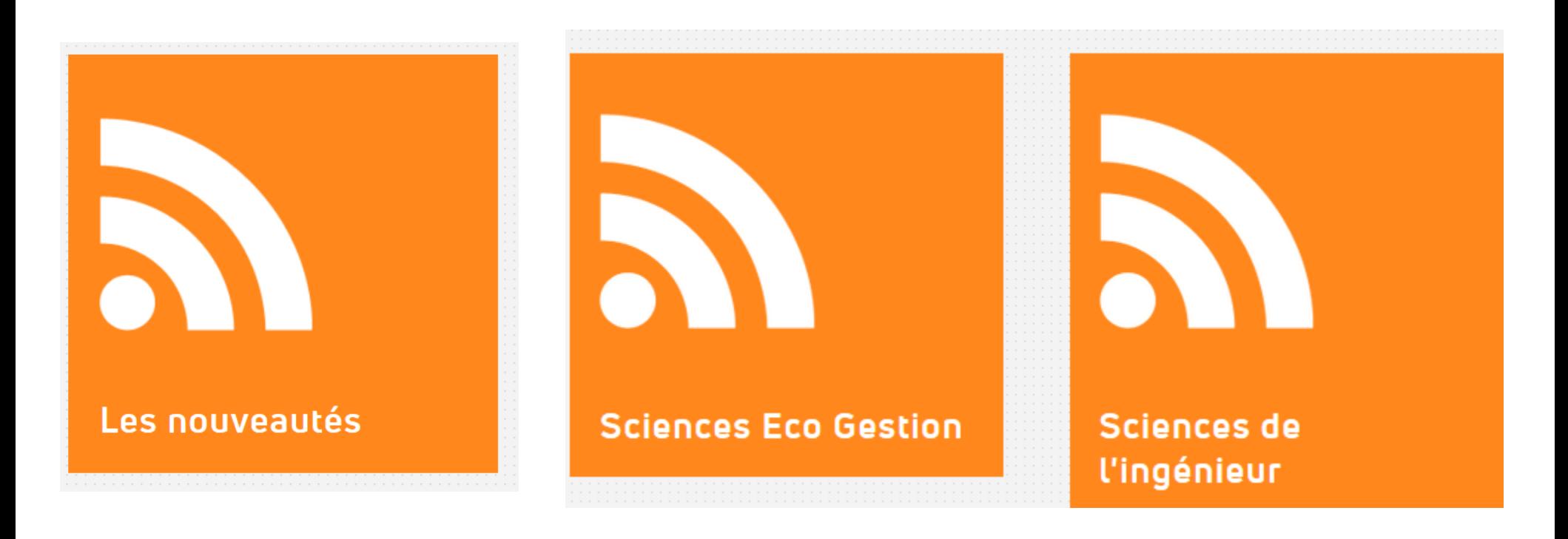

**<https://univ-scholarvox-com.ezproxy.utc.fr/feeds/main>**

# **S'abonner aux nouveautés suite à une recherche Google Google alert**

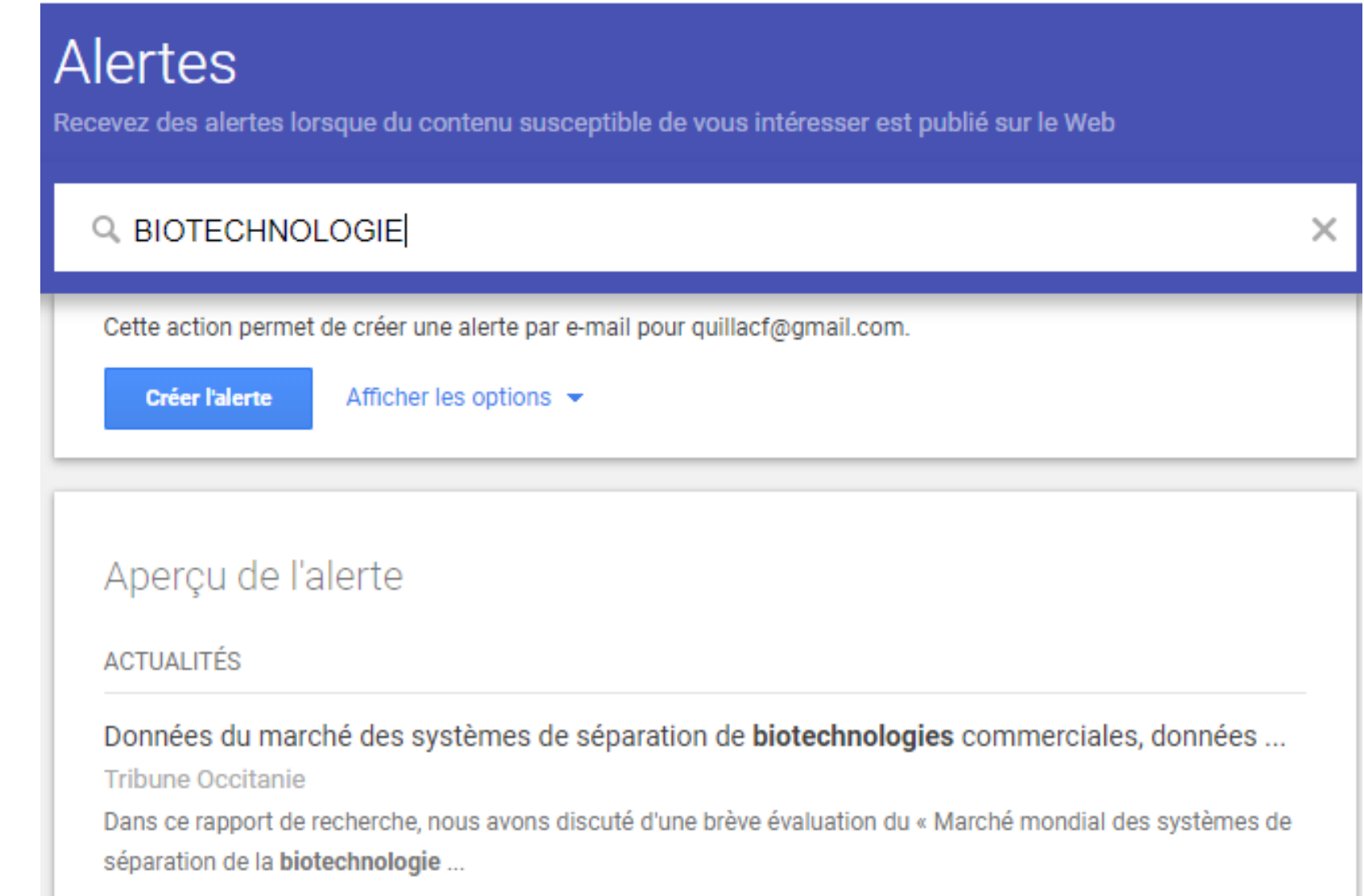

#### **S'abonner aux nouveautés suite à une recherche**

#### **Google alert: réglage des options**

**Créer l'alerte** 

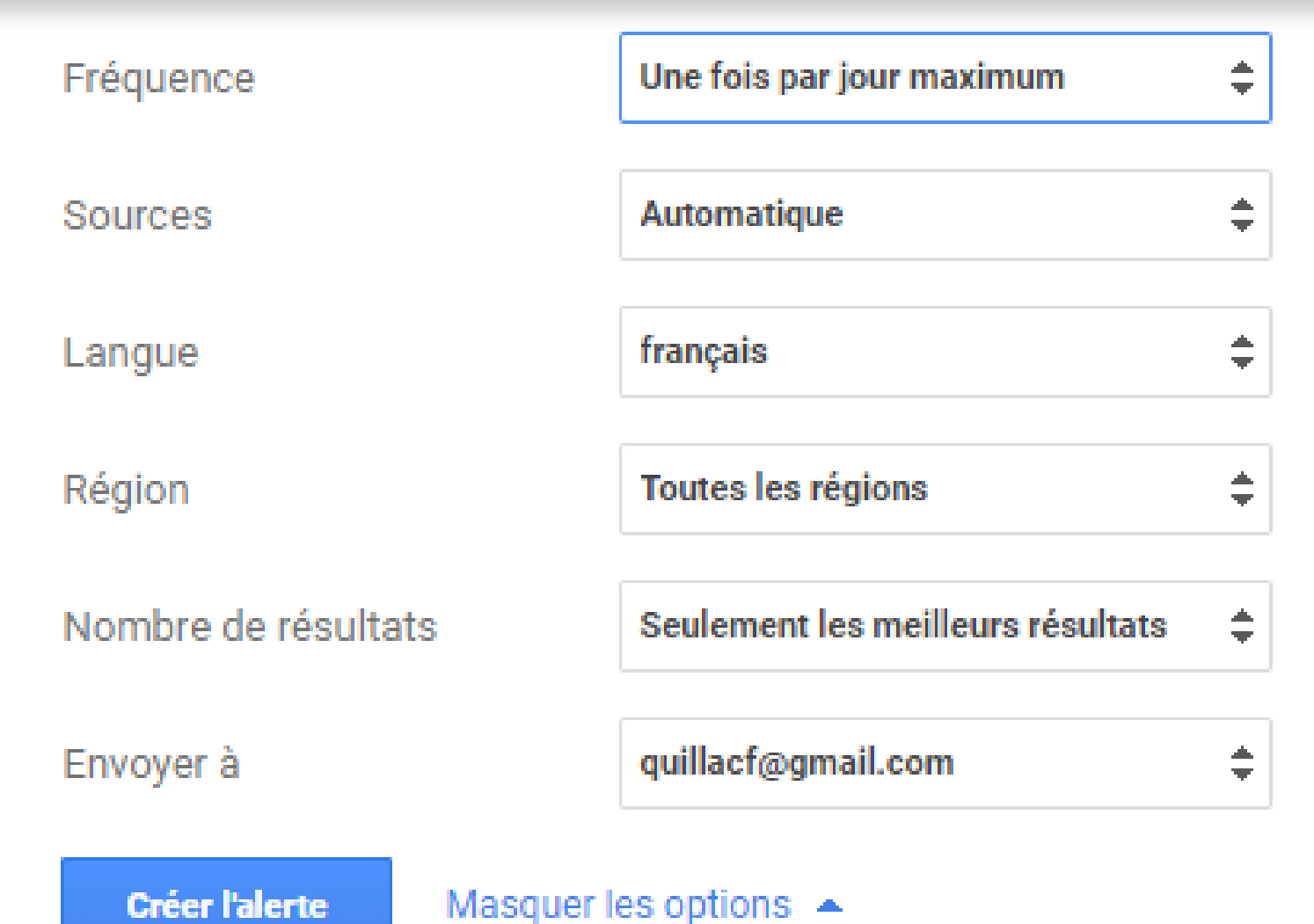

**18**

#### **S'abonner aux nouveautés suite à une recherche**

 $\equiv$  Google Scholar

biotechnologie

#### **Google Scholar**

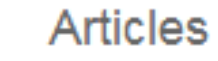

Environ 250 000 résultat

#### Date indifférente Depuis 2019 Depuis 2018 Depuis 2015 Période spécifique...

Trier par pertinence Trier par date

#### Toutes les langues Rechercher les pages en Français

 $\sqrt{ }$  inclure les brevets  $\sqrt{}$  inclure les citations

Créer l'alerte

Microfluidique disc Y Fouillet, JL Achard - C **Designing Microsystems** of thought: the older, cor microfluidics, which is ba  $99$  Cité 40 fois / ☆

#### [PDF] PME de biote

V Mangematin - 2002 - I Les biotechnologies son création de PME intensiv d'entreprises s' est ampl  $99$  Cité 23 fois / ☆

[HTML] Les logiques AL Saives, M Ebrahimi, I Cette étude empirique bi biotechnologie propose gouvernance dans les fir

# **Dernière étape : Trier, traiter et analyser l'information**

Maintenant que l'information vient à vous, il faut encore la trier pour ne garder que ce qui vous intéresse réellement en rapport avec votre stratégie de recherche

Pour aller plus loin: <https://outilsveille.com/> (consulté le 27/09/2023)